## План заходів

"ЗАТВЕРЛЖУЮ

cepti ts/2020 p.

О.О. Григор

Ректор

## у Черкаському державному технологічному університеті, спрямованих на запобігання та протидію булінгу (цькуванню) на 2020 - 2025 роки

Метою запобігання та протидії булінгу (цькування) є створення безпечного освітнього середовища, що включає емоційно-психологічну та фізичну безпеку учасників освітнього процесу в ЧДТУ.

До завдань у сфері запобігання та протидії булінгу (цькуванню) в ЧДТУ належать:

створення безпечного освітнього середовища;

визначення стану, причин і передумов поширення булінгу (цькування); підвищення рівня поінформованості учасників освітнього процесу про форми, прояви, причини та наслідки булінгу (цькування);

формування в учасників освітнього процесу нетерпимого ставлення до насильницьких моделей поведінки, усвідомлення булінгу (цькування) як порушення прав людини;

заохочення всіх учасників освітнього процесу до активного сприяння  $\overline{3}$ апобіганню булінгу (пькуванню)

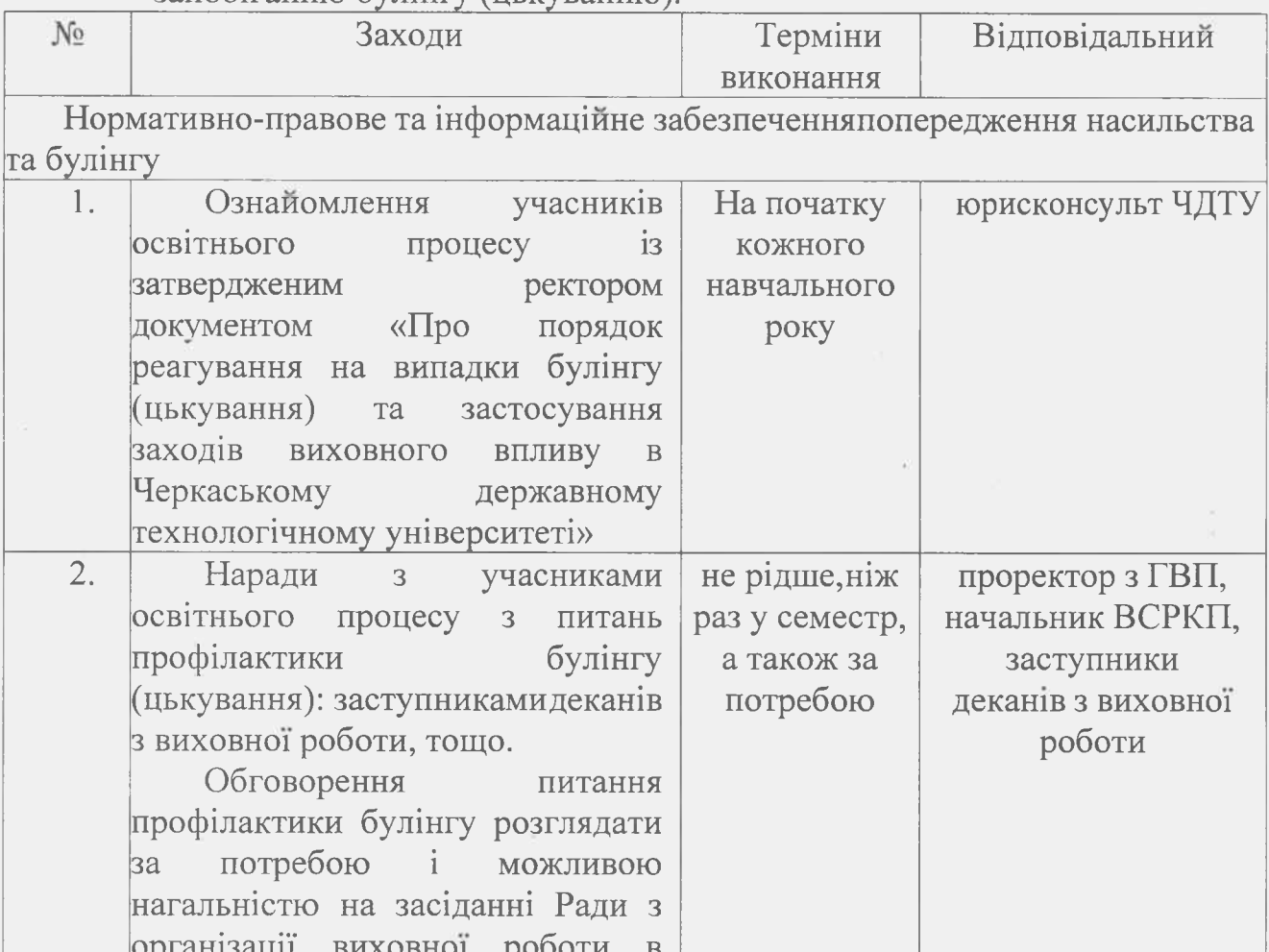

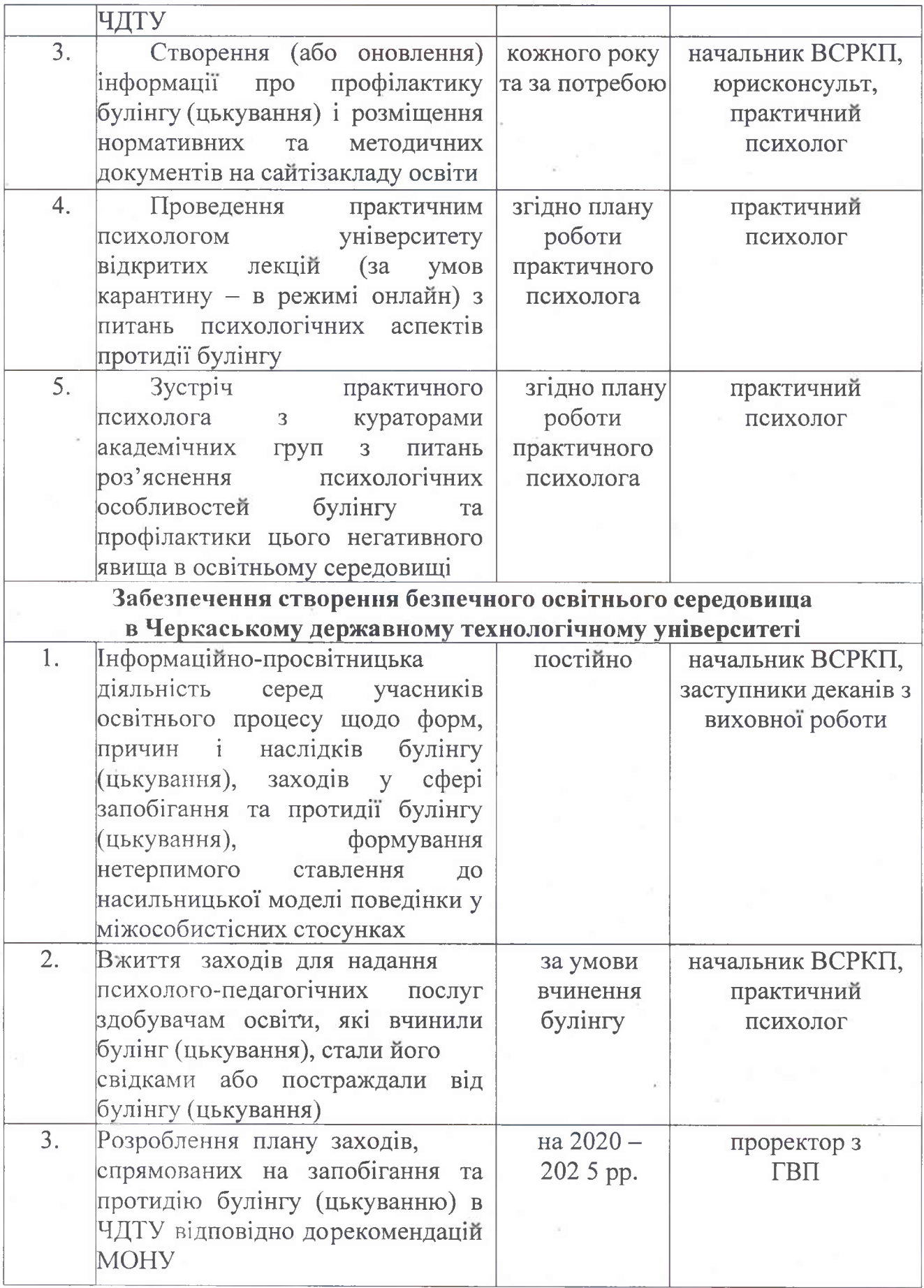

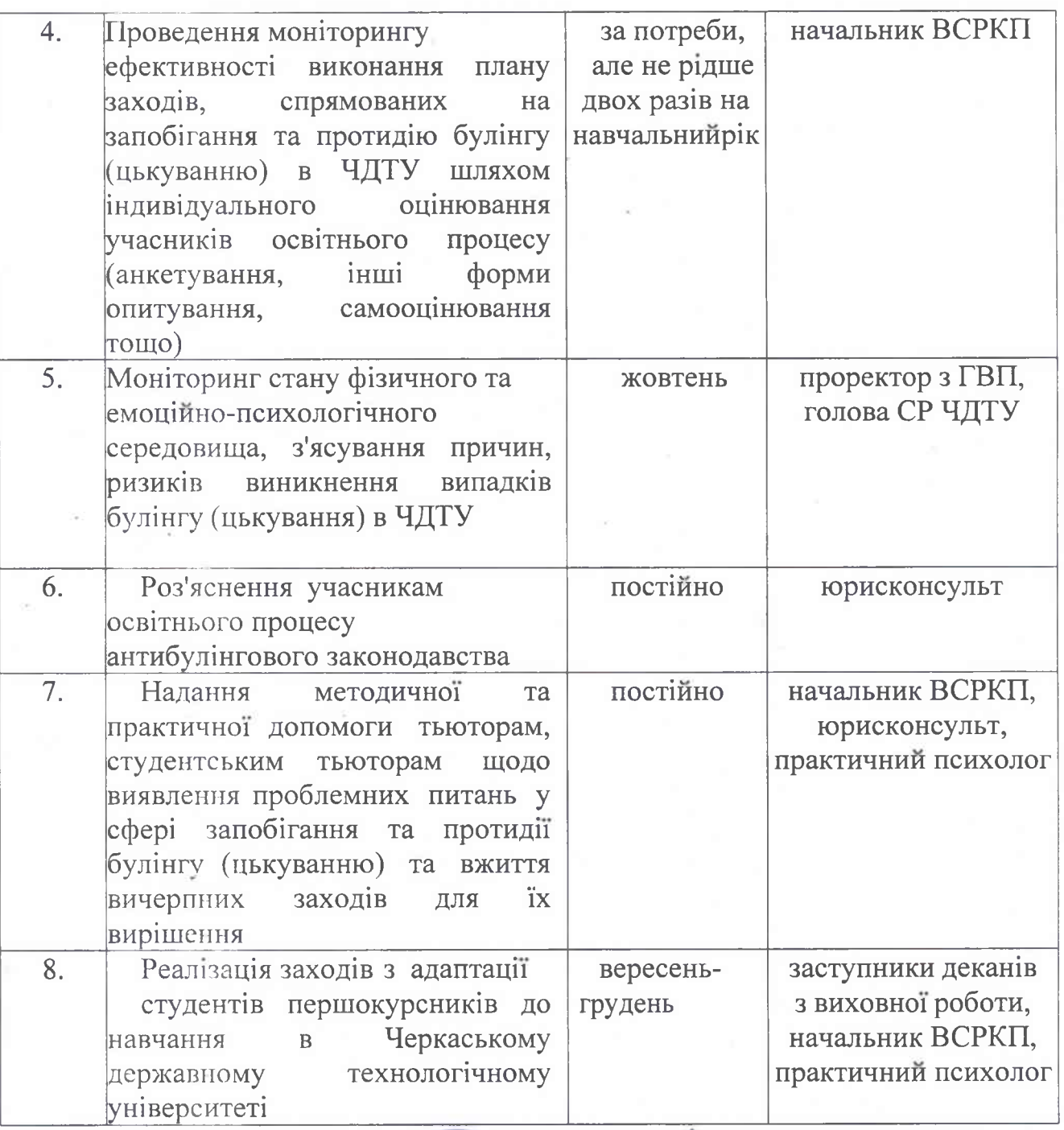

## Проректор

з гуманітарно-виховних питань

A munt

В.М. Лазуренко